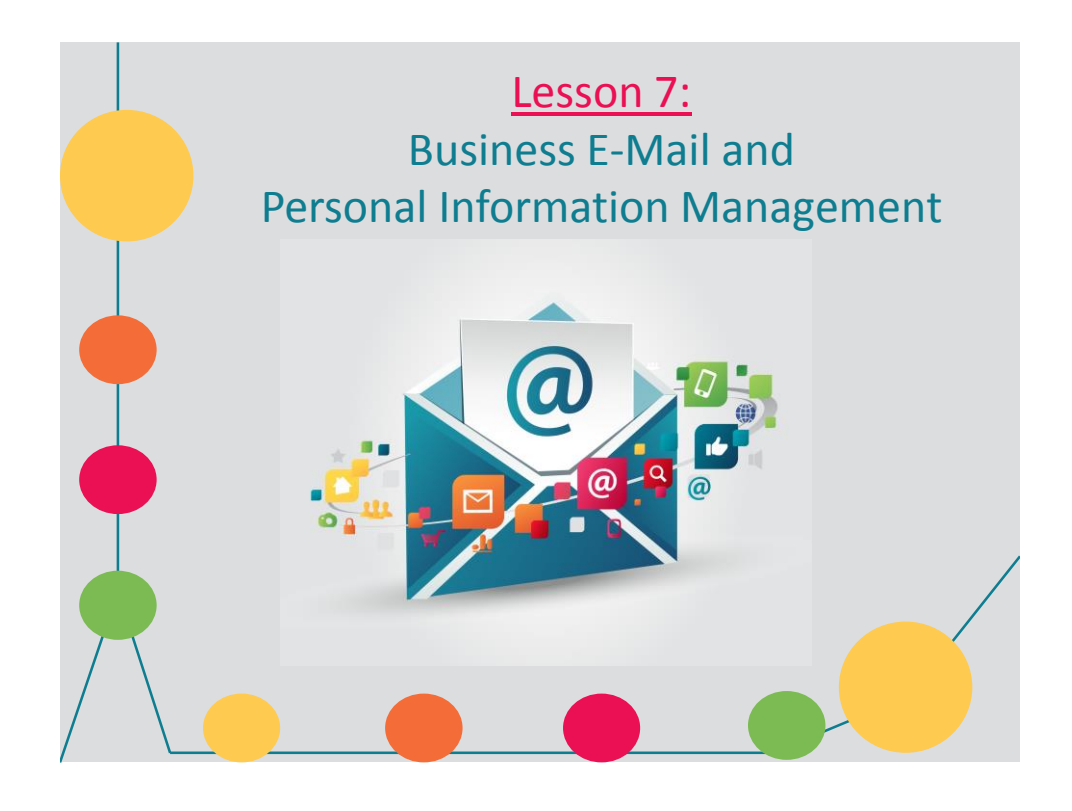

### **How E-Mail Works**

- To send and receive e-mail you **need**:
	- 1. A unique IP address
	- 2. An account name
	- 3. A password
- Your service provider

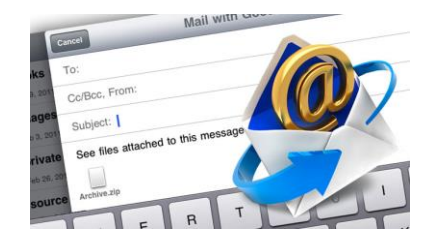

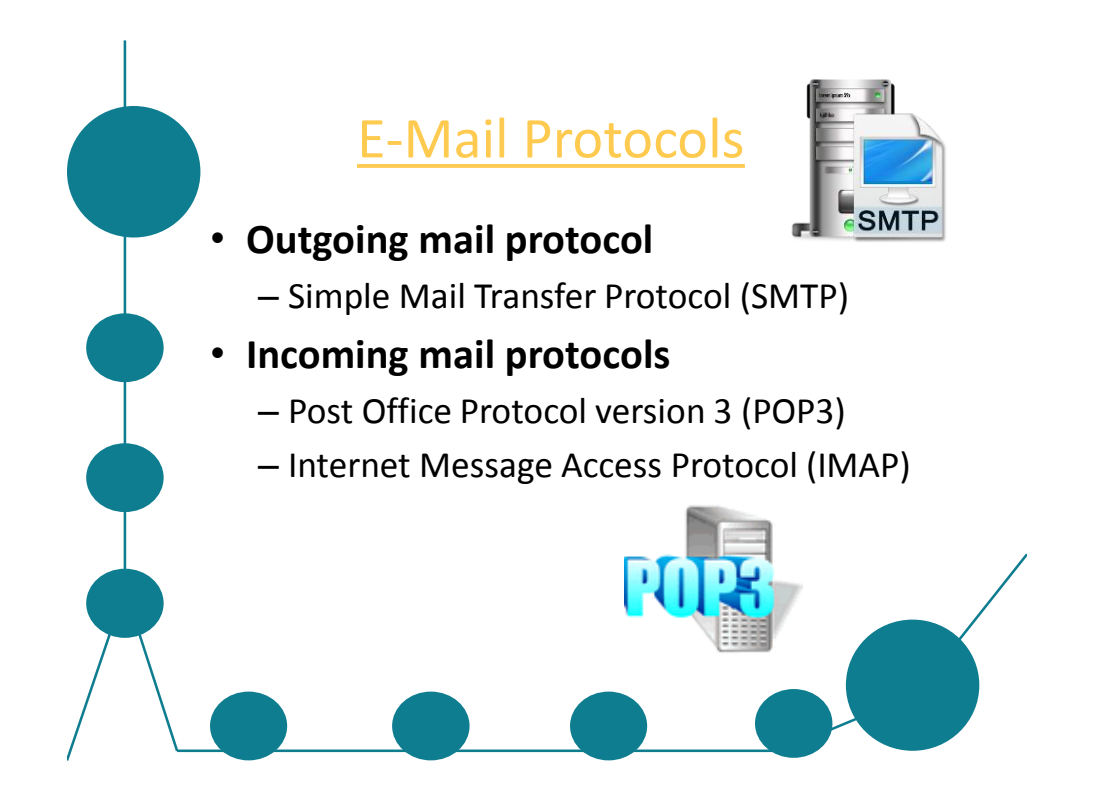

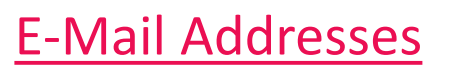

• E-mail addresses use the following format:

*username@domain*

- The part of the address **before** the @ identifies the *user within* a domain
- The part of the address **after** the @ is the domain name of the organization or company that issues the e-mail account

### E-Mail Services and Programs

• **E-mail client** – independent of any specific Web browser

– Ex. Outlook

- **Browser e-mail**  program that comes bundled with a Web browser
	- Ex. Gmail
- Web-based e-mail free service from a Web-based provider – Ex. AOL

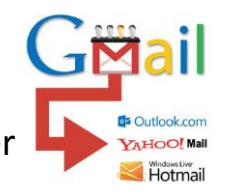

# MIME, S/MIME, PGP and GPG

- **Multipurpose Internet Mail Extensions (MIME)** – enables operating systems to map file name extensions to corresponding applications
- **Secure MIME (S/MIME)**  secure version of MIME that adds encryption to MIME data
- **Pretty Good Privacy (PGP)**  a method of encrypting and decrypting e-mail messages
- **GNU Privacy Guard (GPG)**  an opensource version of PGP

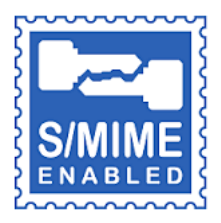

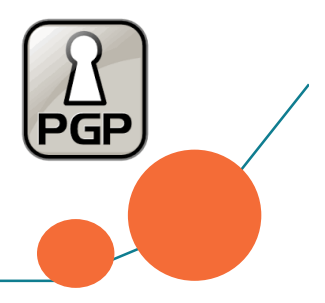

### E-Mail Configuration **Requirements**

- 1. E-mail address
- 2. Name of the outgoing (SMTP) mail server
- 3. Name of the incoming (POP3) mail server
- 4. POP3 account name (user name)
- 5. POP3 account password

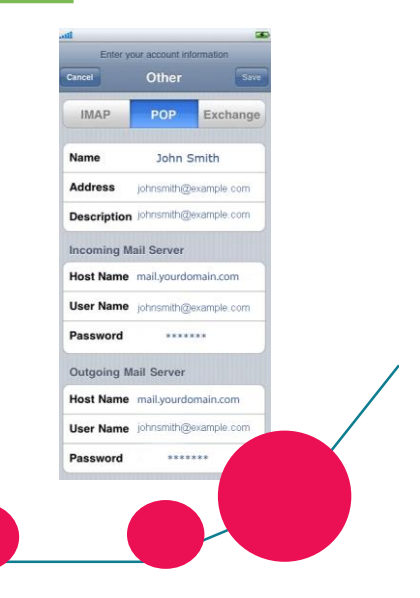

# E-Mail Message Components

- E-mail message header
	- $-$  To field  $(C)$
	- Cc field (D)
	- Bcc field (E)
	- Subject field (F) – Attachment field (A)
- Message (body of the message) (G)
- Signature (lines of text at the end of the message)

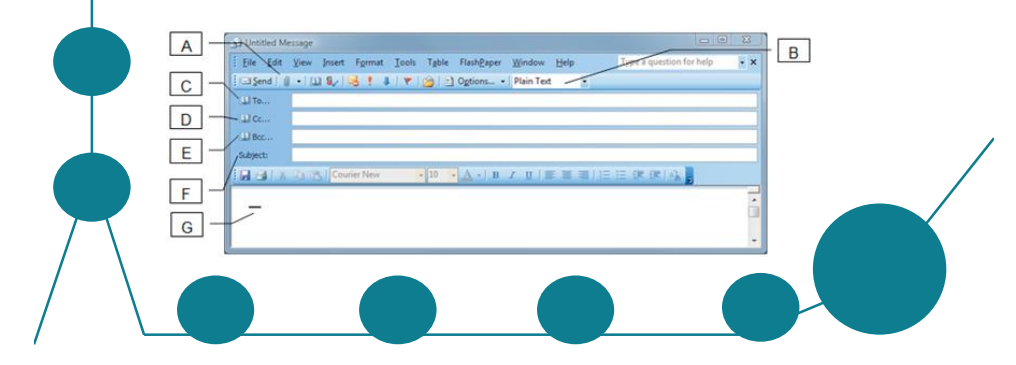

## E-Mail Message Components

Table 7-1: E-mail message components

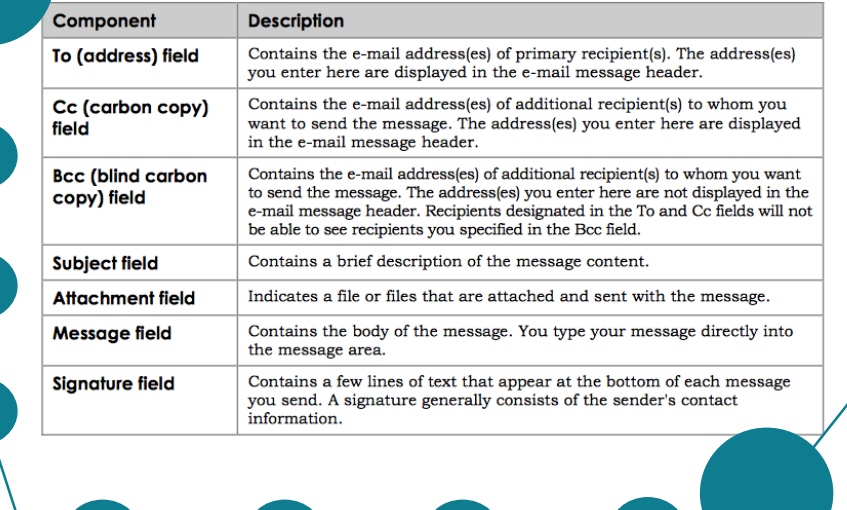

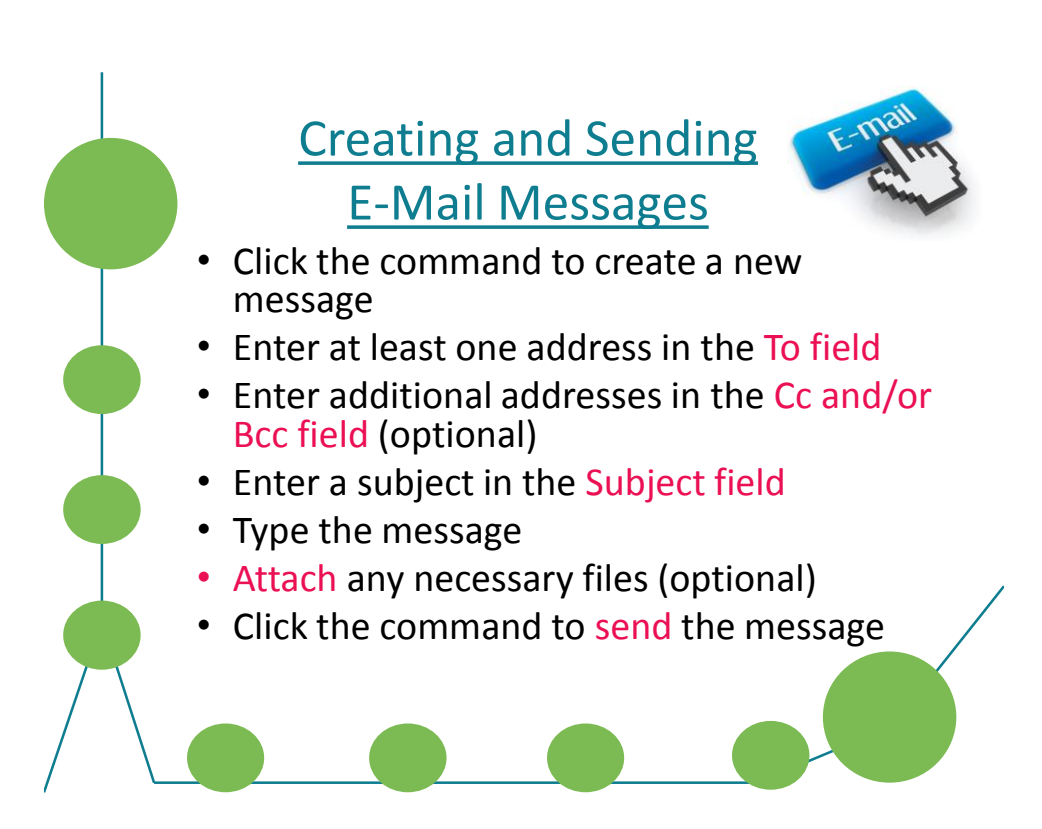

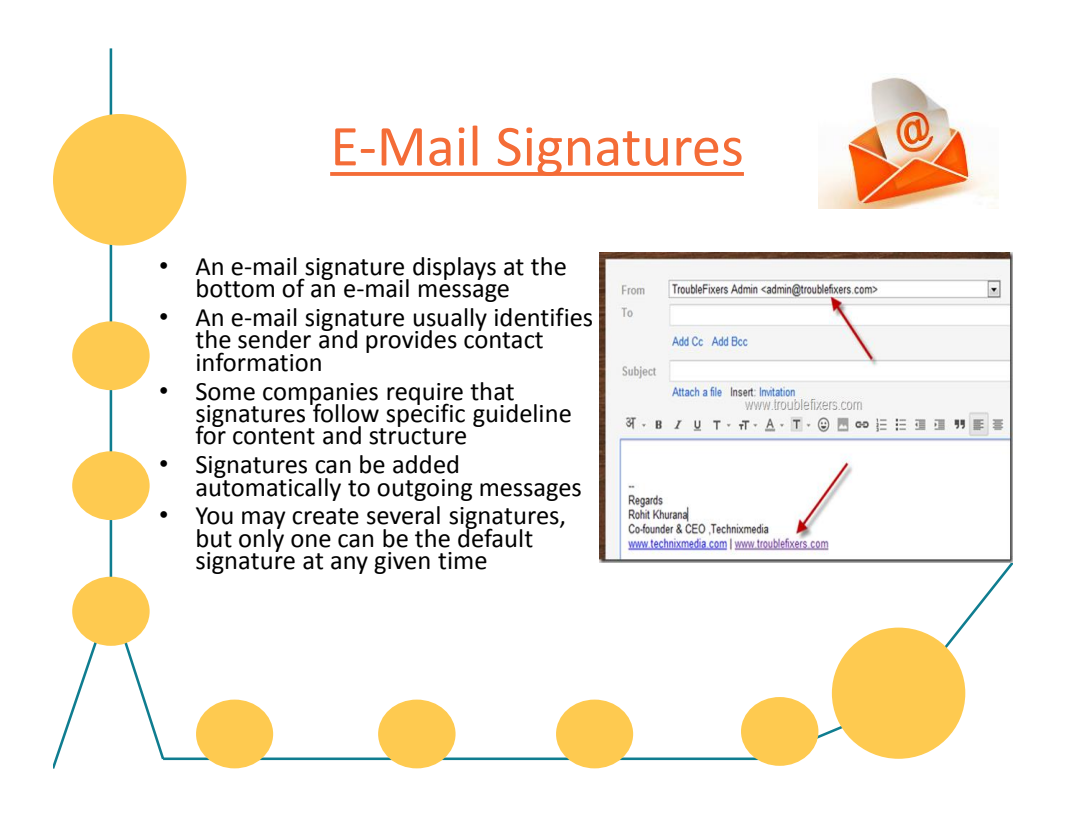

### Address Books

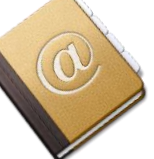

- Address books store names and contact information for your e-mail contacts
- Most clients allow you to import address books from other applications
- Using an address book to insert e-mail addresses is fast, convenient and accurate
- Most company systems include a global address book that contains the e-mail addressees of all company employees

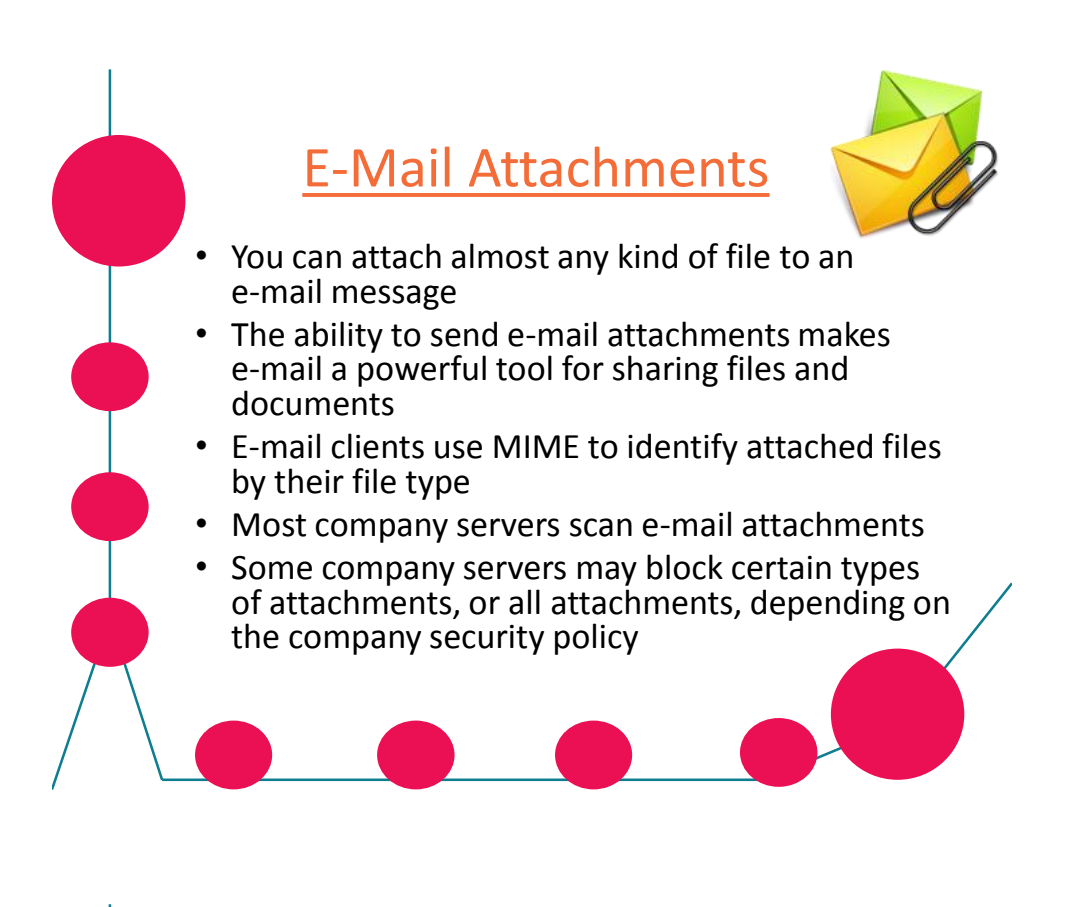

### Receiving and Viewing

### E-Mail Messages

Folders  $\Box$  Inbox (1) Q Drafts (24) **乌** Sent **B** Spam (3)

**G** Trash

**ID** My Photos My Attachments

□ Book Club (1) Campon-Lesson...

Choir

▼ My Folders [Add - Edit]

[Empty]

[Empty]

- The e-mail client's folder structure provides tools for viewing, storing and organizing items
- **Most e-mail programs include:**
	- An Inbox folder
	- A folder for sent messages
	- A folder for deleted items
	- A folder for drafts
	- An Outbox folder

#### Viewing E-Mail Messages *Toolbar* Edit View Go Message Tools H  $26$ Write | & Address Book | | + Tag + | | Q, Quick Filter \* \* \* \* 4  $\bullet$  Date 10:34 PM 10:34 PM<br>9:59 PM<br>9:29 PM<br>9:28 PM<br>5:24/2012 8:32 PM<br>5:74/2012 8:32 PM<br>5:74/2012 9:43 AM<br>5:74/2012 9:43 AM<br>5:74/2012 9:43 AM<br>5:74/2012 9:43 AM Peterto Verview Intermation<br>Test Missgate<br>Test Missgate<br>Test Missgate<br>Test Missgate<br>Grand Digarde Confirmation<br>Update to Twitter and Our Police<br>Peterne of Twitter account,<br>Confirm your Twitter account,<br>Conditional Missgate *Message* Rosa He *list All Folders pane*  $-1 - 11$ : Me <ciw.student2@hotmail.com> <mark>::</mark><br>! **Benefits Overview Information**  $\spadesuit$  Reply  $\spadesuit$  Forward  $\spadesuit$  Archive  $\spadesuit$  Junk  $\spadesuit$  Delet 10:34 PM To Me <ciw.student2@hotmail.com>1 Other Actions Attached please find Benefits Overview doc<br>attending the Benefits presentation. nts before cuments. Please rev *Preview pane* Rosa Hernandez<br>World Wide Web Consortium (W3C)<br>ciw.student2<mark>@hotmail.com</mark> > @2 attachments 639 KB **&** Save<br>Total:

# E-Mail in the Workplace

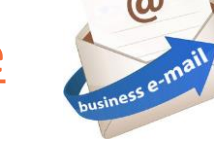

### • **Response commands**

- Reply
- Reply All
- Forward

### • **Professional communication**

- Respond within 24 hours
- Keep messages clear and concise
- Ensure that tone is
- Can e-mail messages be recalled?
- E-mail is permanent
- Should e-mail threads be included?
- Reply vs. Reply All
- Is e-mail private?
- Out-of-office messages

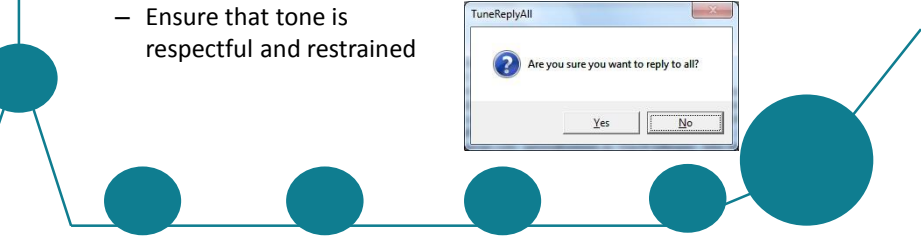

# E-Mail in the Workplace

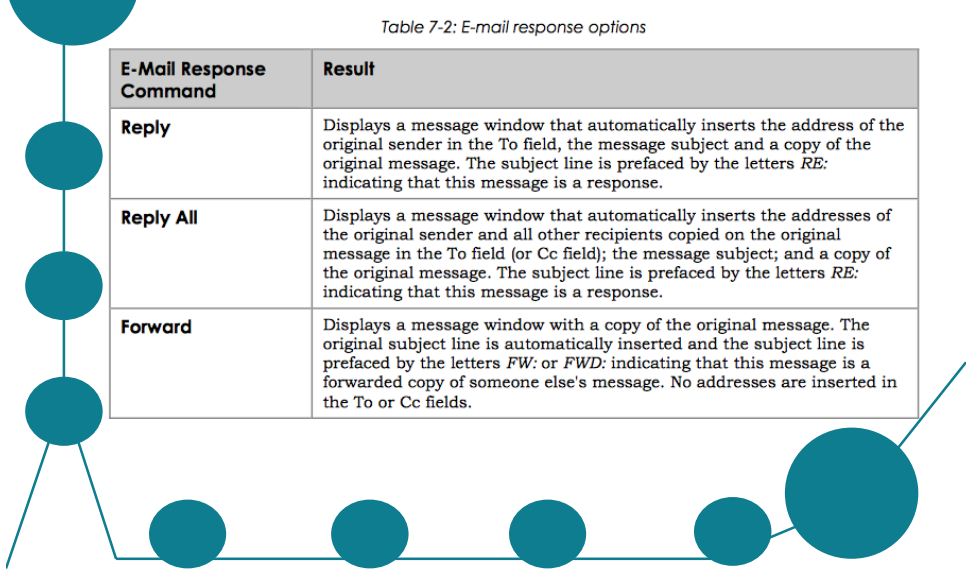

# Email Examples

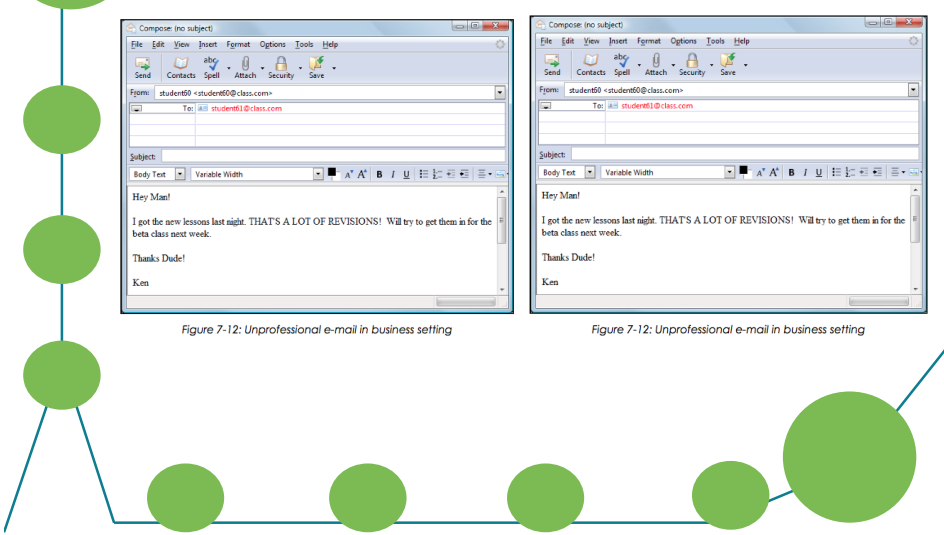

# E-Mail Problems and Solutions

- Sexual harassment
- Offensive language
- Disclosure of confidential information
- Live communication better in some situations

### • **Spam**

- Spam filters
- CAPTCHA
- **Storing e-mail messages**
	- Make local copies
	- Remove messages from the server

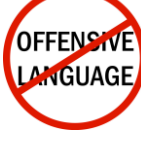

**DAUGY Security** 

ms signing up? the Terms of Service and Privacy Polic

Sian Up

### Personal Information Management (PIM)

- Keep track of appointments
- Store contact information
- Provide e-mail capabilities (some programs)
- Provide a centralized electronic calendar (some programs)
- Set reminders and alarms
- Many packages available for smartphones

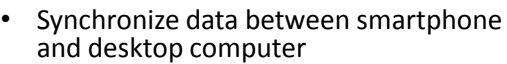

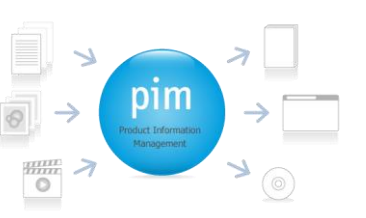

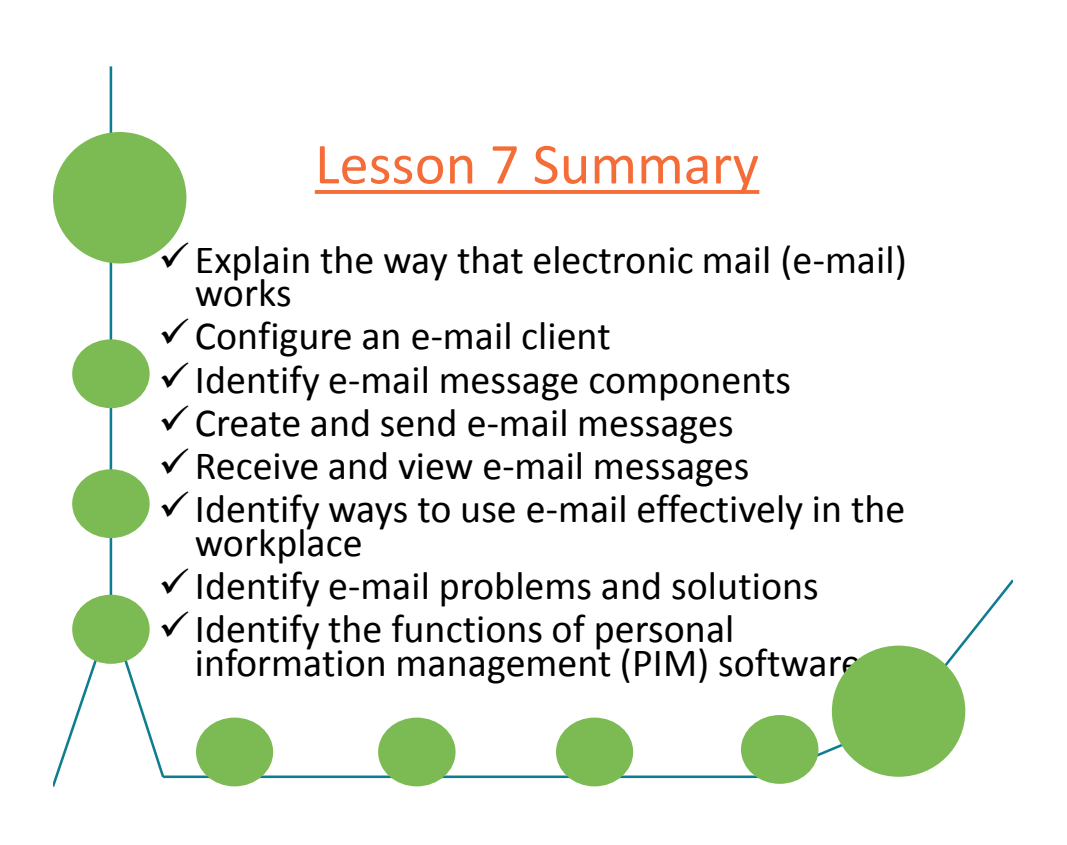